# The iflang package

# Heiko Oberdiek <oberdiek@uni-freiburg.de>

# 2007/11/11 v1.5

#### Abstract

This package provides expandible checks for the current language based on macro \languagename or hyphenation patterns.

# Contents

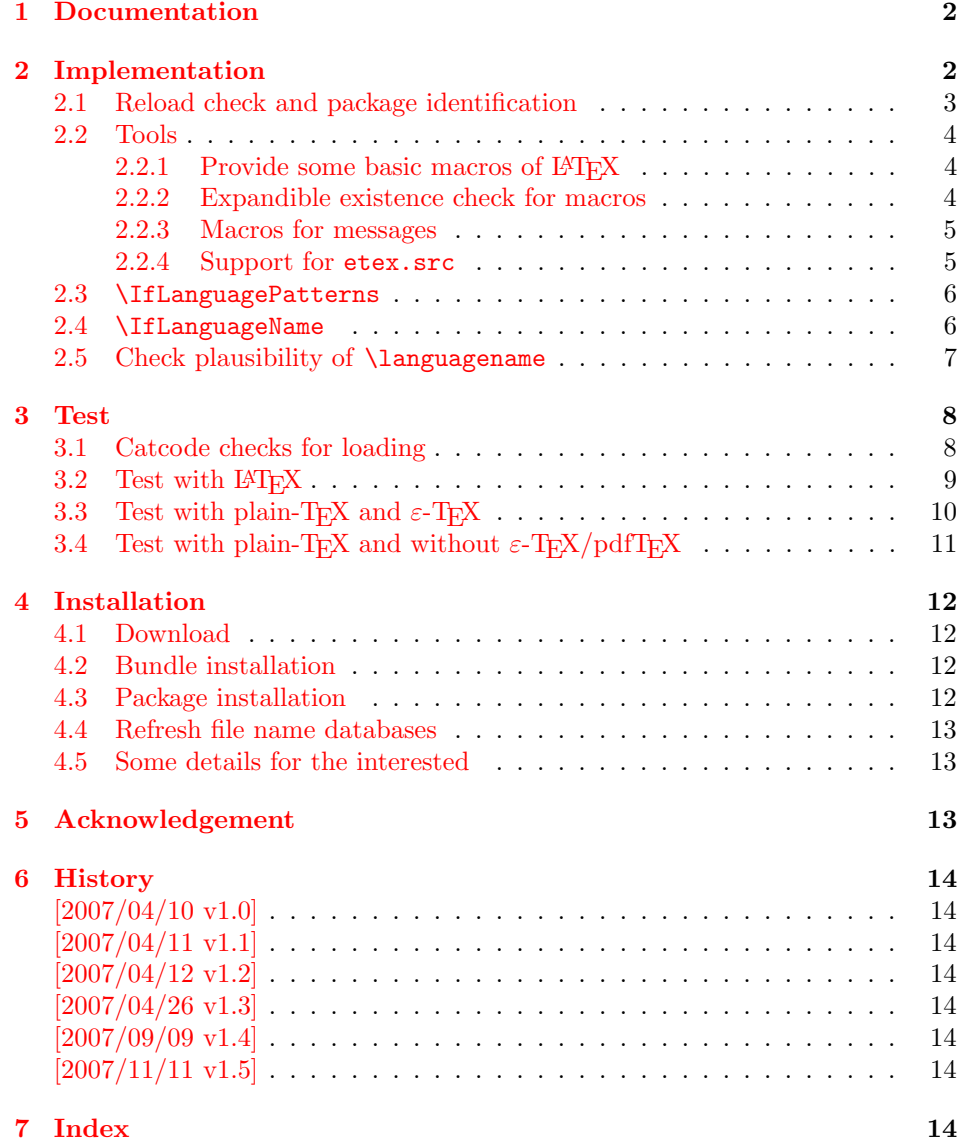

## <span id="page-1-0"></span>1 Documentation

Package babel defines \iflanguagename. As first argument it takes a language name and executes the second or third argument depending on the current language. This language test is based on hypenation patterns. However, it is possible that different languages or dialects share the same patterns. In such cases \iflanguagename fails.

However, package babel and some other packages such as german or ngerman store the language name in the macro \languagename if \selectlanguage is called.

#### <span id="page-1-2"></span> $\{I_1\}_{\{else\}}$

Makro \IfLanguageName compares language  $\langle lang \rangle$  with the current setting of macro **\languagename**. If both contains the same name then the  $\langle then \rangle$  part is called, otherwise the  $\langle else \rangle$  part.

The macro is expandable. Thus it can be safely used inside \edef or \csname. If case of errors like an undefined  $\langle$  languagename the  $\langle$  elsei part is executed.

Note: Macro **\IfLanguageName** relies on the fact, that **\languagename** is set correctly:

### Package babel:

Full support of **\languagename** in its language switching commands.

#### Format based on babel (language.dat):

If package babel is not used (or not yet loaded), then babel's hyphen.cfg has set \languagename to the last language in language.dat, but \language (current patterns) is zero and points to the first language. Thus the value of \languagename is basically garbage. Package iflang warns if \languagename and \language do not fit. This can be fixed by loading package babel previously.

#### Format based on  $\varepsilon$ -TEX's etex.src (language.def):

Unhappily it does not support **\languagename**. Thus this package hooks into \uselanguage to get \languagename defined and updated there. At package loading time the changed \uselanguage has not been called yet. Thus package iflang tries USenglish. This is the definite default language of etex.src. If the current patterns suit this default language, an undefined \languagename is set to this language. Otherwise a \languagename remains undefined and a warning is given.

#### <span id="page-1-3"></span> $\left\{\langle \text{long} \rangle \right\}$  { $\left\langle \text{then} \right\rangle$ } { $\left\langle \text{else} \right\rangle$ }

This macro behaves similar to **\IfLanguageName**. But the language test is based on the current pattern in force (\language). Also this macro is expandable, in case of errors the  $\langle else \rangle$  part is called.

The following naming convention for the pattern are supported:

**babel**/language.dat :  $\leq \leq \langle \text{language} \rangle$ 

#### etex.src/language.def :  $\langle \langle \rangle$

Package iflang looks for \uselanguage (defined in etex.src) to find out the naming convention in use.

# <span id="page-1-1"></span>2 Implementation

1 (\*package)

### <span id="page-2-0"></span>2.1 Reload check and package identification

Reload check, especially if the package is not used with LAT<sub>EX</sub>.

```
2 \begingroup
 3 \catcode44 12 % ,
 4 \catcode45 12 % -5 \catcode46 12 % .
 6 \catcode58 12 % :
 7 \catcode64 11 % @
 8 \expandafter\let\expandafter\x\csname ver@iflang.sty\endcsname
 9 \ifcase 0%
10 \ifx\x\relax % plain
11 \else
12 \ifx\x\empty % LaTeX
13 \else
14 1%15 \overline{\ } \overline{\ } 15
16 \fi
17 \else
18 \catcode35 6 % #
19 \catcode123 1 % {
20 \catcode125 2 % }
21 \expandafter\ifx\csname PackageInfo\endcsname\relax
22 \def\x#1#2{%
23 \immediate\write-1{Package #1 Info: #2.}%
24 }%
25 \qquad \text{leless}26 \def\x#1#2{\PackageInfo{#1}{#2, stopped}}%
27 \overrightarrow{fi}28 \x{iflang}{The package is already loaded}%
29 \endgroup
30 \expandafter\endinput
31 \fi
32 \endgroup
Package identification:
33 \begingroup
34 \catcode35 6 % #
35 \catcode40 12 % (
36 \catcode41 12 % )
37 \catcode44 12 % ,
38 \catcode45 12 % -
39 \catcode46 12 % .
40 \catcode47 12 % /
41 \catcode58 12 % :
42 \catcode64 11 % @
43 \catcode123 1 % {
44 \catcode125 2 % }
45 \expandafter\ifx\csname ProvidesPackage\endcsname\relax
46 \def\x#1#2#3[#4]{\endgroup
47 \immediate\write-1{Package: #3 #4}%
48 \xdef#1{#4}%
49 }%
50 \else
51 \def\x#1#2[#3]{\endgroup
52 #2[{#3}]%
53 \ifx#1\relax
54 \xdef#1{#3}%
55 \fi
56 }%
57 \fi
58 \expandafter\x\csname ver@iflang.sty\endcsname
59 \ProvidesPackage{iflang}%
```

```
60 [2007/11/11 v1.5 Language checks (HO)]
61 \begingroup
62 \catcode123 1 % {
63 \catcode125 2 % }
64 \def\x{\endgroup
65 \expandafter\edef\csname IfLang@AtEnd\endcsname{%
66 \catcode35 \the\catcode35\relax
67 \catcode64 \the\catcode64\relax
68 \catcode123 \the\catcode123\relax
69 \catcode125 \the\catcode125\relax
70 }%
71 }%
72 \times73 \catcode35 6 % #
74 \catcode64 11 % @
75 \catcode123 1 % {
76 \catcode125 2 % }
77 \def\TMP@EnsureCode#1#2{%
78 \edef\IfLang@AtEnd{%
79 \IfLang@AtEnd
80 \catcode#1 \the\catcode#1\relax
81 }%
82 \catcode#1 #2\relax
83 }
84 \TMP@EnsureCode{39}{12}% '
85 \TMP@EnsureCode{40}{12}% (
86 \TMP@EnsureCode{41}{12}% )
87 \TMP@EnsureCode{44}{12}% ,
88 \TMP@EnsureCode{46}{12}% .
89 \TMP@EnsureCode{47}{12}% /
90 \TMP@EnsureCode{58}{12}% :
91 \TMP@EnsureCode{61}{12}% =
2.2 Tools
```

```
2.2.1 Provide some basic macros of LAT<sub>E</sub>X
```
#### <span id="page-3-3"></span>\@firstoftwo

```
92 \expandafter\ifx\csname @firstoftwo\endcsname\relax
93 \long\def\@firstoftwo#1#2{#1}%
94 \fi
```
#### <span id="page-3-5"></span>\@secondoftwo

```
95 \expandafter\ifx\csname @secondoftwo\endcsname\relax
96 \long\def\@secondoftwo#1#2{#2}%
97 \fi
```
<span id="page-3-2"></span>2.2.2 Expandible existence check for macros

#### <span id="page-3-27"></span>\IfLang@IfDefined

```
98 \begingroup\expandafter\expandafter\expandafter\endgroup
99 \expandafter\ifx\csname ifcsname\endcsname\relax
100 \expandafter\@firstoftwo
101 \else
102 \expandafter\@secondoftwo
103 \fi
104 {%
105 \def\IfLang@IfDefined#1{%
106 \expandafter\ifx\csname#1\endcsname\relax
107 \expandafter\@secondoftwo
108 \else
```

```
109 \expandafter\@firstoftwo
110 \fi
111 }%
112 }{%
113 \def\IfLang@IfDefined#1{%
114 \ifnum\ifcsname#1\endcsname
115 \expandafter\ifx\csname#1\endcsname\relax
116 1%
117 \else
118 0%
119 \qquad \qquad \text{If}120 \else
121 1%122 \qquad \qquad \int fi
123 = 0 \%124 \expandafter\@firstoftwo
125 \le \le \le \le126 \expandafter\@secondoftwo
127 \fi
128 }%
129 }
```
#### <span id="page-4-6"></span><span id="page-4-5"></span><span id="page-4-0"></span>2.2.3 Macros for messages

```
130 \begingroup\expandafter\expandafter\expandafter\endgroup
131 \expandafter\ifx\csname RequirePackage\endcsname\relax
132 \input infwarerr.sty\relax
133 \input pdftexcmds.sty\relax
134 \else
135 \RequirePackage{infwarerr}[2007/09/09]%
136 \RequirePackage{pdftexcmds}[2007/11/11]%
137 \fi
```
<span id="page-4-19"></span><span id="page-4-18"></span>2.2.4 Support for etex.src

#### <span id="page-4-15"></span>\IfLang@prefix

```
138 \begingroup\expandafter\expandafter\expandafter\endgroup
139 \expandafter\ifx\csname uselanguage\endcsname\relax
140 \@PackageInfoNoLine{iflang}{%
141 Naming convention for patterns: babel%
142 \frac{1}{2}143 \def\IfLang@prefix{l@}%
144 \lambdaelse
145 \@PackageInfoNoLine{iflang}{%
146 Naming convention for patterns: etex.src%
147 }%
148 \def\IfLang@prefix{lang@}%
149 \let\IfLang@OrgUseLanguage\uselanguage
150 \def\uselanguage#1{%
151 \edef\languagename{#1}%
152 \IfLang@OrgUseLanguage{#1}%
153 }%
```
<span id="page-4-20"></span><span id="page-4-14"></span><span id="page-4-13"></span>The first \uselanguage that is executed as last line in language.def cannot patched this way. However, language.def is very strict. It forces the first added and used language to be USenglish. Thus, if \languagename is not defined, we can quite safely assume USenglish. As additional safety precaution the actual used patterns are checked.

```
154 \begingroup\expandafter\expandafter\expandafter\endgroup
155 \expandafter\ifx\csname languagename\endcsname\relax
156 \begingroup\expandafter\expandafter\expandafter\endgroup
157 \expandafter\ifx\csname lang@USenglish\endcsname\relax
158 \@PackageWarningNoLine{iflang}{%
```

```
159 \string\lang@USenglish\space is missing%
160 }%
161 \else
162 \ifnum\lang@USenglish=\language
163 \def\languagename{USenglish}%
164 \else
165 \@PackageWarningNoLine{iflang}{%
166 \string\languagename\space is not set,\MessageBreak
167 current language is unknown%
168 }%
169 \fi
170 \fi
171 \fi
172 \fi
173 \begingroup\expandafter\expandafter\expandafter\endgroup
174 \expandafter\ifx\csname languagename\endcsname\relax
175 \@PackageInfoNoLine{iflang}{%
176 \string\languagename\space is not set%
177 }%
178 \fi
```
### <span id="page-5-21"></span><span id="page-5-20"></span><span id="page-5-8"></span><span id="page-5-2"></span>2.3 \IfLanguagePatterns

#### <span id="page-5-17"></span>\IfLanguagePatterns

```
179 \def\IfLanguagePatterns#1{%
180 \ifnum\IfLang@IfDefined{\IfLang@prefix#1}{%
181 \ifnum\csname\IfLang@prefix#1\endcsname=\language
182 0%
183 \else
184 1%
185 \overline{185}186 }{1}=0 %
187 \expandafter\@firstoftwo
188 \else
189 \expandafter\@secondoftwo
190 \fi
191 }
```
#### <span id="page-5-6"></span><span id="page-5-4"></span>2.4 \IfLanguageName

```
192 \begingroup\expandafter\expandafter\expandafter\endgroup
193 \expandafter\ifx\csname pdf@strcmp\endcsname\relax
194 \expandafter\@firstoftwo
195 \else
196 \expandafter\@secondoftwo
197 \fi
198 {%
```
<span id="page-5-10"></span><span id="page-5-7"></span><span id="page-5-5"></span>We do not have \pdf@strcmp (and \pdfstrcmp). Thus we must define our own expandable string comparison. The following implementation is based on a T<sub>E</sub>X pearl from David Kastrup, presented at the conference BachoTEX 2005: http:// www-stary.gust.org.pl/pearls/2005/david-kastrup/bachotex2005-david-kastrup-pearl1. pdf

The orignal code allows macros inside the second string. Because also \languagename might consists of further macros, we need a variant th[at allows](http://www-stary.gust.org.pl/pearls/2005/david-kastrup/bachotex2005-david-kastrup-pearl1.pdf) [macros in the first string, too.](http://www-stary.gust.org.pl/pearls/2005/david-kastrup/bachotex2005-david-kastrup-pearl1.pdf)

```
199 \def\IfLang@StrNil{\relax}%
200 \def\IfLang@StrEqual#1{%
201 \number\IfLang@StrEqualStart{}{}#1\IfLang@StrNil
202 }%
203 \def\IfLang@StrEqualStart#1#2#3{%
204 \ifx#3\IfLang@StrNil
```

```
205 \IfLang@StrEqualStop
206 \fi
207 \ifcat\noexpand#3\relax
208 \IfLang@StrExpand{#1}{#2}#3%
209 \forallfi
210 \IfLang@StrEqualStart{\if#3#1}{#2\fi}%
211 }%
212 \def\IfLang@StrEqualStop\fi#1\IfLang@StrEqualStart#2#3#4{%
213 \fi
214 #2#4\relax'#313 %
215 }%
216 \def\IfLang@StrExpand#1#2#3\fi\IfLang@StrEqualStart#4#5{%
217 \forallfi
218 \IfLang@@StrExpand{#1}{#2}#3%
219 }%
220 \def\IfLang@@StrExpand#1#2#3\IfLang@StrNil{%
221 \expandafter\IfLang@@@StrExpand#3\IfLang@StrNil{#1}{#2}%
222 }%
223 \def\IfLang@@@StrExpand#1\IfLang@StrNil#2#3{%
224 \IfLang@StrEqualStart{#2}{#3}#1\IfLang@StrNil
225 }%
```
#### <span id="page-6-21"></span>\IfLanguageName

<span id="page-6-18"></span><span id="page-6-14"></span><span id="page-6-13"></span><span id="page-6-12"></span><span id="page-6-11"></span><span id="page-6-10"></span><span id="page-6-8"></span><span id="page-6-2"></span>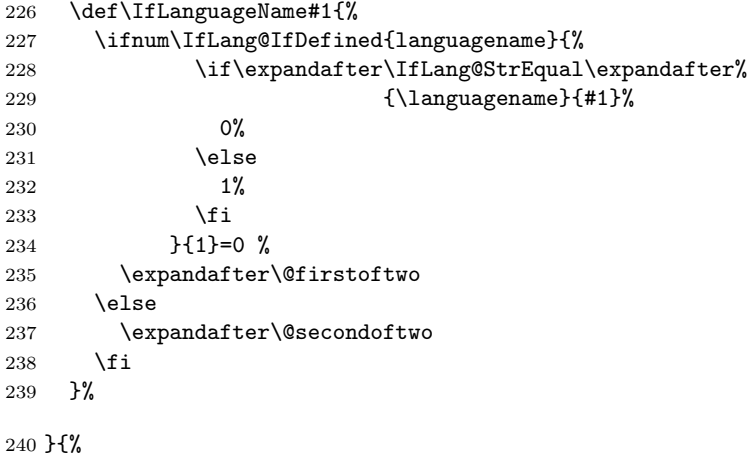

#### <span id="page-6-22"></span>\IfLanguageName

```
241 \def\IfLanguageName#1{%
242 \ifnum\IfLang@IfDefined{languagename}{%
243 \pdf@strcmp{#1}{\languagename}%
244 }{1}=0 %
245 \expandafter\@firstoftwo
246 \else
247 \expandafter\@secondoftwo
248 \overrightarrow{f}249 }%
```
#### <span id="page-6-5"></span>}

### <span id="page-6-0"></span>2.5 Check plausibility of *\languagename*

```
251 \begingroup\expandafter\expandafter\expandafter\endgroup
252 \expandafter\ifx\csname languagename\endcsname\relax
253 \else
254 \IfLanguagePatterns{\languagename}{}{%
255 \@PackageWarningNoLine{iflang}{%
256 Mismatch between \string\language\space
257 (patterns)\MessageBreak
258 and setting of \string\languagename
```

```
259 }%
260 }%
261 \overline{\text{f}i}262 \IfLang@AtEnd
263 \langle/package\rangle
```
### <span id="page-7-21"></span><span id="page-7-0"></span>3 Test

### <span id="page-7-1"></span>3.1 Catcode checks for loading

```
264 \langle *test1 \rangle265 \catcode'\{=1 %
266 \catcode'\}=2 %
267 \catcode'\#=6 %
268 \catcode'\@=11 %
269 \expandafter\ifx\csname count@\endcsname\relax
270 \countdef\count@=255 %
271 \fi
272 \expandafter\ifx\csname @gobble\endcsname\relax
273 \long\def\@gobble#1{}%
274 \fi
275 \expandafter\ifx\csname @firstofone\endcsname\relax
276 \long\def\@firstofone#1{#1}%
277 \fi
278 \expandafter\ifx\csname loop\endcsname\relax
279 \expandafter\@firstofone
280 \else
281 \expandafter\@gobble
282 \fi
283 {%
284 \def\loop#1\repeat{%
285 \det\body{\#1}%
286 \iterate
287 }%
288 \def\iterate{%
289 \body
290 \let\next\iterate
291 \else
292 \let\next\relax
293 \setminusfi
294 \next
295 }%
296 \let\repeat=\fi
297 }%
298 \def\RestoreCatcodes{}
299 \count@=0 %
300 \loop
301 \edef\RestoreCatcodes{%
302 \RestoreCatcodes
303 \catcode\the\count@=\the\catcode\count@\relax
304 }%
305 \ifnum\count@<255 %
306 \advance\count@ 1 %
307 \repeat
308
309 \def\RangeCatcodeInvalid#1#2{%
310 \count@=#1\relax
311 \loop
312 \catcode\count@=15 %
313 \ifnum\count@<#2\relax
314 \advance\count@ 1 %
315 \repeat
```

```
316 }
317 \def\Test{%
318 \RangeCatcodeInvalid{0}{47}%
319 \RangeCatcodeInvalid{58}{64}%
320 \RangeCatcodeInvalid{91}{96}%
321 \RangeCatcodeInvalid{123}{255}%
322 \catcode'\@=12 %
323 \catcode'\\=0 \%324 \catcode'\{=1 %
325 \catcode'\}=2 \%326 \catcode'\#=6 %
327 \catcode'\[=12 %
328 \catcode'\]=12 %
329 \catcode'\%=14 %
330 \catcode'\ =10 %
331 \catcode13=5 %
332 \input iflang.sty\relax
333 \RestoreCatcodes
334 }
335 \Test
336 \csname @@end\endcsname
337 \end
338 \langle /test1 \rangle
```
### <span id="page-8-28"></span><span id="page-8-25"></span><span id="page-8-21"></span><span id="page-8-17"></span><span id="page-8-15"></span><span id="page-8-13"></span><span id="page-8-12"></span><span id="page-8-2"></span><span id="page-8-0"></span>3.2 Test with  $BTFX$

```
339 \langle *test2 | test3 \rangle
```

```
340 \NeedsTeXFormat{LaTeX2e}
341 (test3) \let\pdfstrcmp\relax
342 \nofiles
343 \documentclass{minimal}
344 \usepackage{qstest}
345 \IncludeTests{*}
346 \LogTests{log}{*}{*}
347 \usepackage[english,naustrian,ngerman]{babel}
348 \usepackage{iflang}
349 \begin{document}
350 \begin{qstest}{IfLanguagePatterns}{language, pattern}
351 \def\test#1#2{%
352 \Expect*{\IfLanguagePatterns{#1}{true}{false}}{#2}%
353 }%
354 \test{ngerman}{true}%
355 \test{naustrian}{true}%
356 \test{english}{false}%
357 \test{foobar}{false}%
358 \end{qstest}
359 \begin{qstest}{IfLanguageName}{language, name}
360 \def\test#1#2{%
361 \Expect*{\IfLanguageName{#1}{true}{false}}{#2}%
362 }%
363 \test{ngerman}{true}%
364 \test{naustrian}{false}%
365 \selectlanguage{naustrian}%
366 \test{ngerman}{false}%
367 \test{naustrian}{true}%
368 \test{foobar}{false}%
369 %
370 \def\languagename{naustrian}%
371 \test{naustrian}{true}%
372 \test{ngerman}{false}%
373 %
374 \edef\languagename{\string naustrian}%
375 \test{naustrian}{true}%
```

```
376 \test{ngerman}{false}%
377 %
378 \def\languagename{naustrian}%
379 \makeatletter
380 \@onelevel@sanitize\languagename
381 \test{naustrian}{true}%
382 \test{ngerman}{false}%
383 %
384 \def\languagename{naustrian}%
385 \def\xaustrian{naustrian}%
386 \def\xgerman{ngerman}%
387 \test{\xaustrian}{true}%
388 \test{\xgerman}{false}%
389 %
390 \def\languagename{\xaustrian}%
391 \test{naustrian}{true}%
392 \test{ngerman}{false}%
393 \test{\xaustrian}{true}%
394 \test{\xgerman}{false}%
395 \test{\languagename}{true}%
396 \test{\languagename\space}{false}%
397 %
398 \def\languagename{\empty\xaustrian\empty}%
399 \test{naustrian}{true}%
400 \test{ngerman}{false}%
401 \test{\empty\xaustrian\empty}{true}%
402 \test{\empty\xgerman\empty}{false}%
403 \end{qstest}
404 \begin{qstest}{IfDefined}{defined}
405 \makeatletter
406 \let\foobar\relax
407 \Expect*{\IfLang@IfDefined{foobar}{true}{false}}{false}%
408 \Expect*{\ifx\foobar\relax true\else false\fi}{true}%
409 \let\foobar\UNDEFINED
410 \Expect*{\IfLang@IfDefined{foobar}{true}{false}}{false}%
411 \Expect*{\ifx\foobar\relax true\else false\fi}{false}%
412 \Expect*{\ifx\foobar\UNDEFINED true\else false\fi}{true}%
413 \end{qstest}
414 \end{document}
```

```
415 \langle/test2 | test3)
```
### <span id="page-9-0"></span>3.3 Test with plain-T<sub>F</sub>X and  $\varepsilon$ -T<sub>F</sub>X

```
416 \langle *test4 \rangle417 %% Format 'etex' based on 'language.def'
418 \input iflang.sty
419 \catcode64=12
420
421 \def\TestGeneric#1#2#3{%
422 \begingroup
423 \edef\x{#1{#2}{true}{false}}%
424 \edef\y{#3}%
425 \quad \text{if} x\left\{x\right\}426 \else
427 \errmessage{Failed test: \string#1{#2} <> #3}%
428 \fi
429 \endgroup
430 }
431 \def\TestPatterns{\TestGeneric\IfLanguagePatterns}
432 \def\TestName{\TestGeneric\IfLanguageName}
433
434 \TestPatterns{USenglish}{true}
435 \TestPatterns{ngerman}{false}
```

```
436
437 \TestName{USenglish}{true}
438 \TestName{ngerman}{false}
439
440 \uselanguage{ngerman}
441
442 \TestPatterns{USenglish}{false}
443 \TestPatterns{ngerman}{true}
444
445 \TestName{USenglish}{false}
446 \TestName{ngerman}{true}
447
448 \csname @@end\endcsname
449 \end
450 \langle /test4 \rangle
```
### <span id="page-10-31"></span><span id="page-10-30"></span><span id="page-10-8"></span><span id="page-10-7"></span><span id="page-10-0"></span>3.4 Test with plain-T<sub>E</sub>X and without  $\varepsilon$ -T<sub>E</sub>X/pdfT<sub>E</sub>X

```
451 \langle *test5 \rangle452 %% Format 'tex' (vanilla plain-TeX)
453 \let\ifcsname\UNDEFINED
454 \let\pdfstrcmp\UNDEFINED
455 \input iflang.sty
456 \catcode64=11
457
458 \def\TestDefined#1{%
459 \IfLang@IfDefined{foobar}{}{}%
460 \ifx\foobar#1%
461 \else
462 \errmessage{Failed test: \string\foobar <> \string#1}%
463 \fi
464 }
465 \let\foobar\relax
466 \TestDefined\relax
467 \let\foobar\UNDEFINED
468 \TestDefined\relax
469
470 \def\strip@prefix#1>{}
471 \def\@onelevel@sanitize#1{%
472 \edef#1{\expandafter\strip@prefix\meaning#1}%
473 }
474 \def\TestCompare#1#2#3{%
475 \begingroup
476 \edef\x{%
477 \if\IfLang@StrEqual{#1}{#2}%
478 true%
479 \else
480 false%
481 \setminusfi
482 }%
483 \def\expect{#3}%
484 \ifx\x\expect
485 \else
486 \def\a{#1}%
487 \@onelevel@sanitize\a
488 \def\b{#2}%
489 \@onelevel@sanitize\b
490 \errmessage{Failed test: '\a'='\b' <> \expect}%
491 \setminusfi
492 \endgroup
493 }
494 \TestCompare{junk}{junk}{true}
495 \TestCompare{}{}{true}
```

```
496 \TestCompare{a}{b}{false}
497 \TestCompare{aa}{bb}{false}
498 \def\a{ax}
499 \def\b{bx}
500 \def\c{\a\b}
501 \def\d{\c\b}
502 \def\exch#1#2{#2#1}
503 \def\gobble#1{}
504 \TestCompare{\gobble a}{}{true}
505 \TestCompare{}{\gobble a}{true}
506 \TestCompare{a\exch xyb}{ayxb}{true}
507 \TestCompare{\c}{\c}{true}
508 \TestCompare{\d}{\c\b}{true}
509
510 \csname @@end\endcsname
511 \end
```

```
512\langle/test5\rangle
```
# <span id="page-11-12"></span>4 Installation

### <span id="page-11-11"></span>4.1 Download

<span id="page-11-0"></span>**Package.** This package is available on  $CTAN^1$ :

<span id="page-11-1"></span>CTAN:macros/latex/contrib/oberdiek/iflang.dtx The source file.

CTAN:macros/latex/contrib/oberdiek/ifla[ng](#page-11-4).pdf Documentation.

Bundle. [All the packages of the bundle 'oberdiek' a](ftp://ftp.ctan.org/tex-archive/macros/latex/contrib/oberdiek/iflang.dtx)re also available in a TDS compliant ZIP archive. There the packages are already unpacked and the docu[mentation files are generated. The files and directories](ftp://ftp.ctan.org/tex-archive/macros/latex/contrib/oberdiek/iflang.pdf) obey the TDS standard.

CTAN:macros/latex/contrib/oberdiek/oberdiek-tds.zip

TDS refers to the standard "A Directory Structure for T<sub>F</sub>X Files" (CTAN:tds/ tds.pdf). Directories with texmf in their name are usually organized this way.

### [4.2 Bundle installation](ftp://ftp.ctan.org/tex-archive/macros/latex/contrib/oberdiek/oberdiek-tds.zip)

[Unpack](ftp://ftp.ctan.org/tex-archive/tds/tds.pdf)ing. Unpack the oberdiek-tds.zip in the TDS tree (als[o known as](ftp://ftp.ctan.org/tex-archive/tds/tds.pdf) texmf tree) of your choice. Example (linux):

<span id="page-11-2"></span>unzip oberdiek-tds.zip -d "/texmf

Script installation. Check the directory TDS:scripts/oberdiek/ for scripts that need further installation steps. Package attachfile2 comes with the Perl script pdfatfi.pl that should be installed in such a way that it can be called as pdfatfi. Example (linux):

chmod +x scripts/oberdiek/pdfatfi.pl cp scripts/oberdiek/pdfatfi.pl /usr/local/bin/

#### 4.3 Package installation

Unpacking. The .dtx file is a self-extracting docstrip archive. The files are extracted by running the .dtx through plain-T<sub>E</sub>X:

tex iflang.dtx

<span id="page-11-4"></span><span id="page-11-3"></span><sup>1</sup>ftp://ftp.ctan.org/tex-archive/

TDS. Now the different files must be moved into the different directories in your installation TDS tree (also known as texmf tree):

```
iflang.sty \rightarrow tex/generic/oberdiek/iflang.styiflang.pdf \rightarrow doc/latex/oberdiek/iflang.pdf
test/iflang-test1.text \rightarrow doc/later/oberdiek/test/iflang-test1.texttest/iflang-test2.text \rightarrow doc/lates/oberdiek/test/iflang-test2.texttest/iflang-test3.text \rightarrow doc/later/oberdiek/test/iflang-test3.texttest/iflang-test4.text \rightarrow doc/later/oberdiek/test/iflang-test4.texttest/iflang-test5.text \rightarrow doc/lates/oberdiek/test/iflang-test5.textiflang.dtx \rightarrow source/latex/oberdiek/iflang.dtx
```
If you have a docstrip.cfg that configures and enables docstrip's TDS installing feature, then some files can already be in the right place, see the documentation of docstrip.

### <span id="page-12-0"></span>4.4 Refresh file name databases

If your T<sub>E</sub>X distribution (teT<sub>E</sub>X, mikT<sub>E</sub>X, ...) relies on file name databases, you must refresh these. For example, teTFX users run texhash or mktexlsr.

### <span id="page-12-1"></span>4.5 Some details for the interested

Attached source. The PDF documentation on CTAN also includes the .dtx source file. It can be extracted by AcrobatReader 6 or higher. Another option is pdftk, e.g. unpack the file into the current directory:

```
pdftk iflang.pdf unpack_files output .
```
Unpacking with LAT<sub>E</sub>X. The .dtx chooses its action depending on the format:

 $plain-T<sub>F</sub>X:$  Run docstrip and extract the files.

LATEX: Generate the documentation.

If you insist on using  $L^2T_FX$  for docstrip (really, docstrip does not need  $L^2T_FX$ ), then inform the autodetect routine about your intention:

```
latex \let\install=y\input{iflang.dtx}
```
Do not forget to quote the argument according to the demands of your shell.

Generating the documentation. You can use both the .dtx or the .drv to generate the documentation. The process can be configured by the configuration file ltxdoc.cfg. For instance, put this line into this file, if you want to have A4 as paper format:

\PassOptionsToClass{a4paper}{article}

An example follows how to generate the documentation with pdfI4T<sub>EX</sub>:

```
pdflatex iflang.dtx
makeindex -s gind.ist iflang.idx
pdflatex iflang.dtx
makeindex -s gind.ist iflang.idx
pdflatex iflang.dtx
```
### <span id="page-12-2"></span>5 Acknowledgement

I wish to thank:

Markus Kohm Useful hints for version 1.2.

# 6 History

### $[2007/04/10 v1.0]$

<span id="page-13-0"></span>• First public version.

### <span id="page-13-1"></span> $[2007/04/11 \text{ v}1.1]$

• Line ends sanitized.

# <span id="page-13-2"></span> $[2007/04/12 \text{ v}1.2]$

- Initialization of \languagename in case of etex.src.
- <span id="page-13-3"></span>• Some sanity tests added.
- Documentation improved.

### $[2007/04/26 \text{ v}1.3]$

• Use of package infwarerr.

### <span id="page-13-4"></span>[2007/09/09 v1.4]

- Bug fix: \IfLang@StrEqual → \IfLangStrEqual (Gabriele Balducci).
- $\bullet~$  Catcode section rewritten.

# $[2007/11/11 v1.5]$

• Use of package pdftexcmds for LuaTEX support.

# 7 Index

Numbers written in italic refer to the page where the corresponding entry is described; numbers underlined refer to the code line of the definition; numbers in roman refer to the code lines where the entry is used.

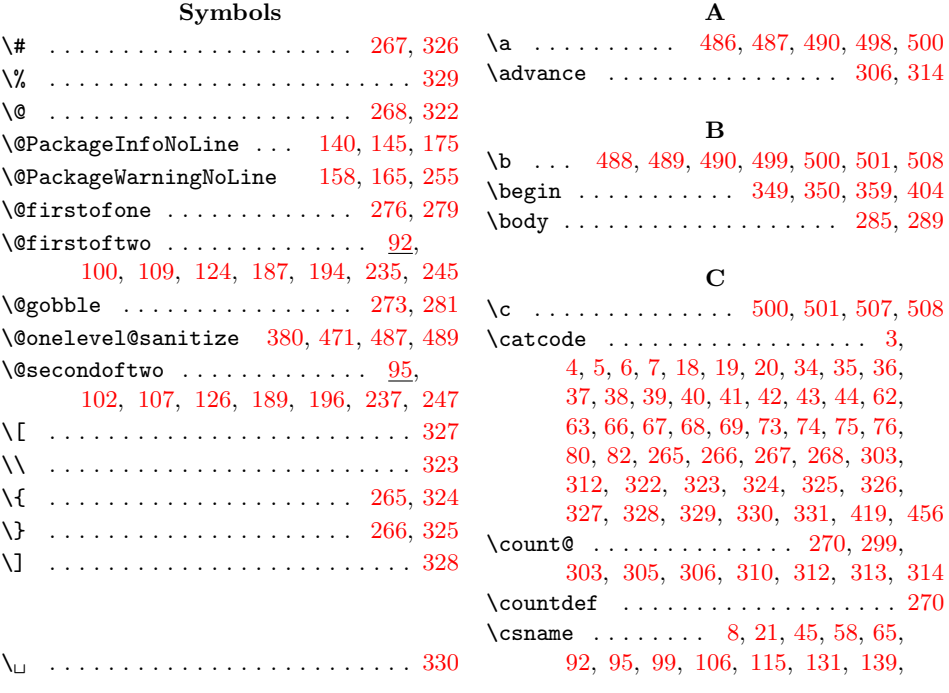

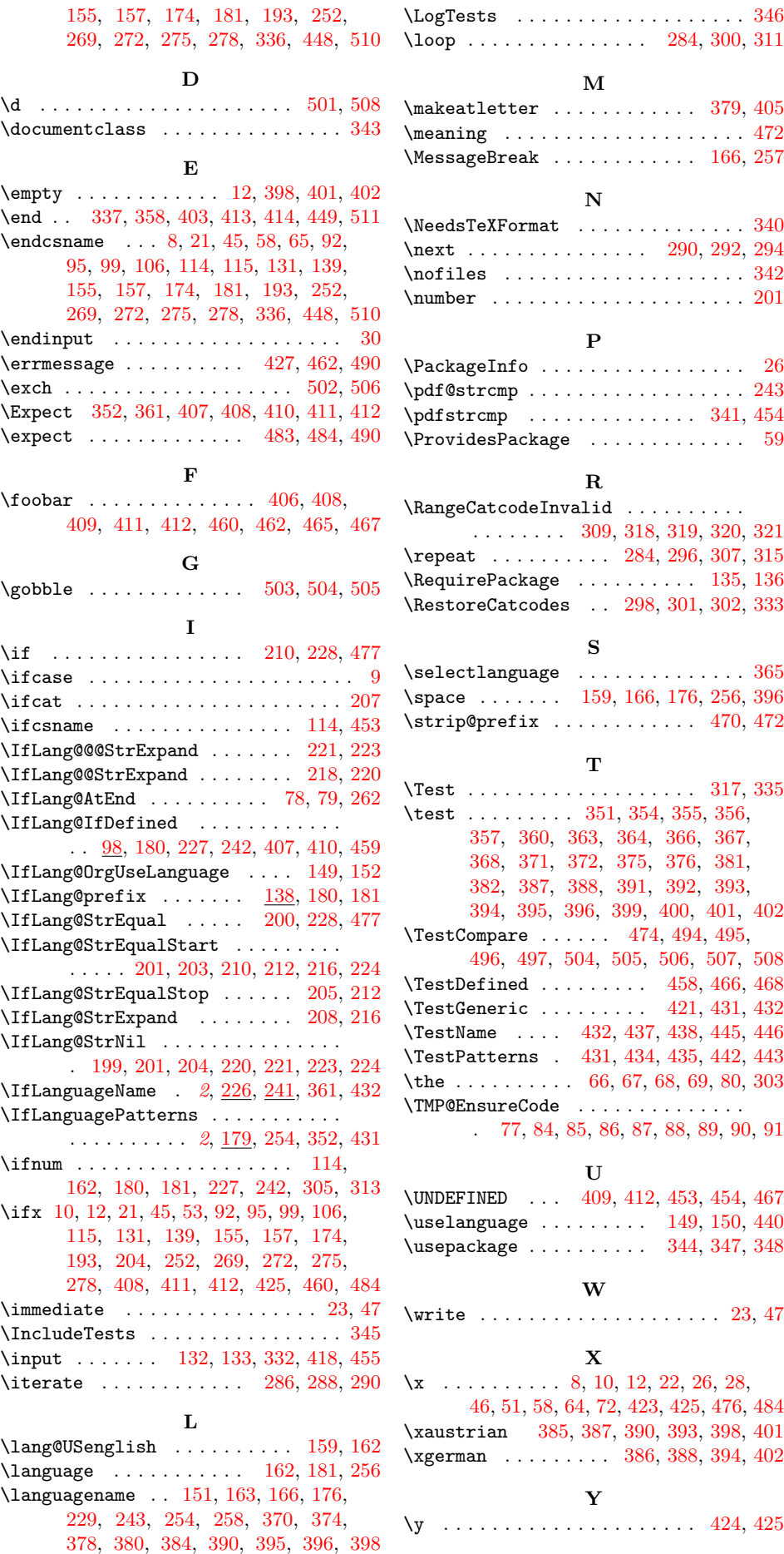